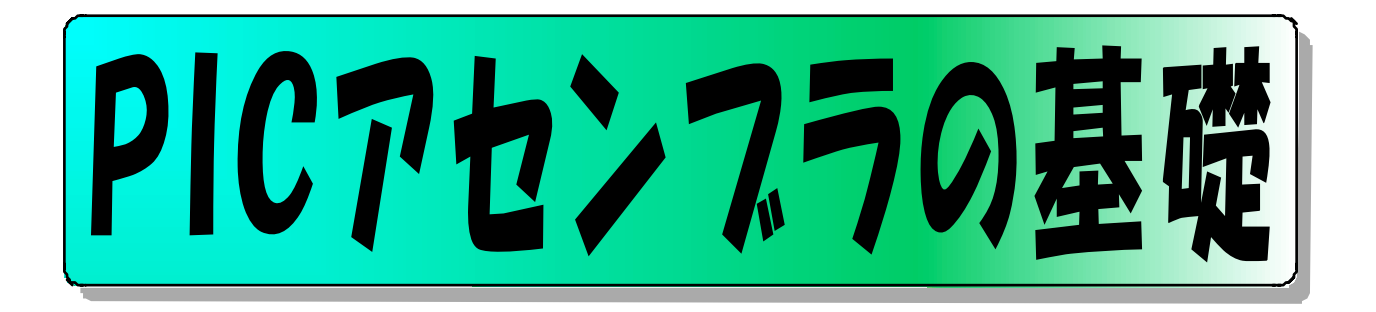

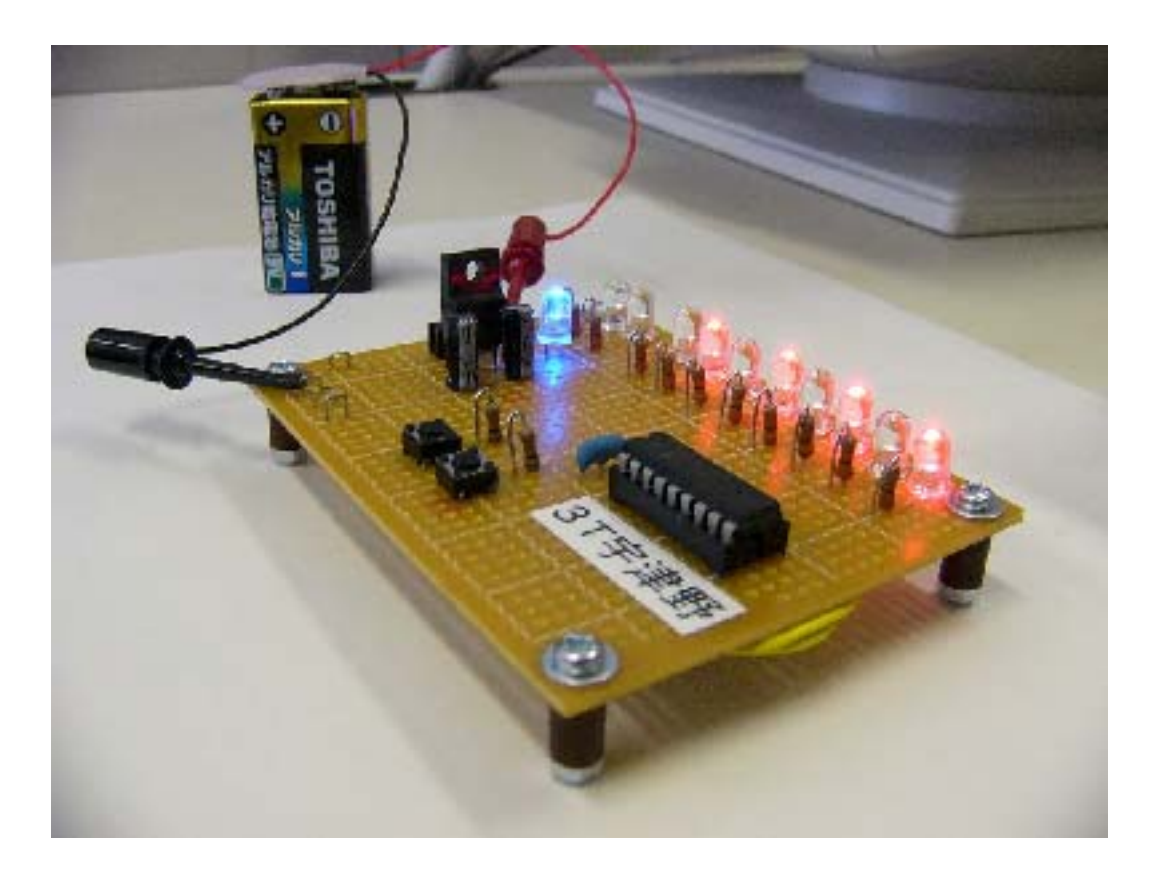

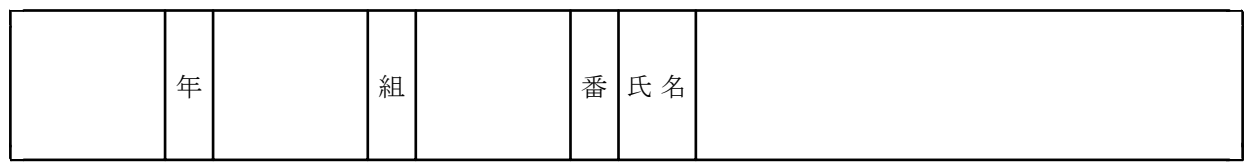

群馬県立利根実業高等学校

工業技術科情報技術コース

1.PICとは?

PIC(ピック)とは、Peripheral Interface Controllerの頭文字から名付けられ、周 辺インターフェイス・コントローラを意味する。米国のMicrochip Technology社により開 発されたワンチップマイコン(マイクロコントローラ)製品のシリーズ名称である。用途に より数多くの種類が用意されている。

今回使用するPIC16F84Aは、外形がDIP型18ピンのICである。この中に は、演算装置やプログラムを実装するメモリ、タイマなどの周辺装置もすべて内蔵されて おり、数個の部品や電源を接続すれば、立派なワンチップマイコンとして動作する優れも のである。

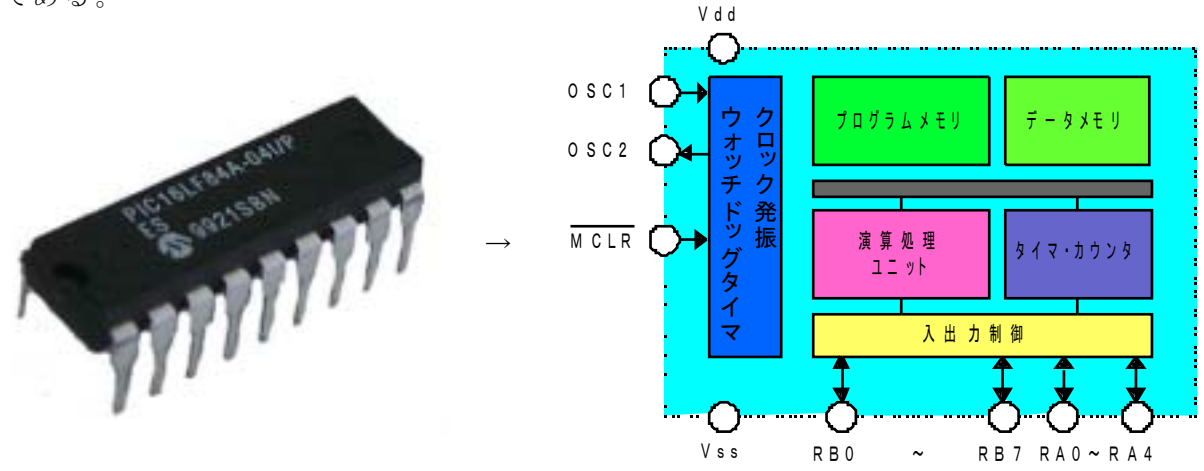

PICシリーズは次の3つに大きく分類できる。 ①命令長12ビット:アーキテクチャのロー・レンジ ②命令長14ビット:アーキテクチャのミッド・レンジ ③命令長16ビット:アーキテクチャのハイエンド

今回使用するPIC16F84Aは中位のミッド・レンジシリーズに属する。

特 徴

- ① 低価格(1個250円~500円程度)
- ② 低消費電力(動作電圧:2.5~5.5 V、電流:30μA~2mA)
- ③ 命令数が少ない(35個の命令のみ)
- ④ 開発環境ソフト(MPLAB)がフリーソフトとして無料提供
- ⑤ PICライタ(5000円~7000円程度)
- ⑥ フラッシュプログラムメモリ搭載で何度もプログラムの書き換えが可能

(1000回程度)

⑦ RISC(縮小セット命令コンピュータ)設計、1命令を1マシン・サイクルで高速処理 ⑧ 1命令の実 行時間 は、使用する O SC10MH z で、0.4μ s

#### 2. PIC16F84Aの概要

 $2-1.$  外観とピン配置

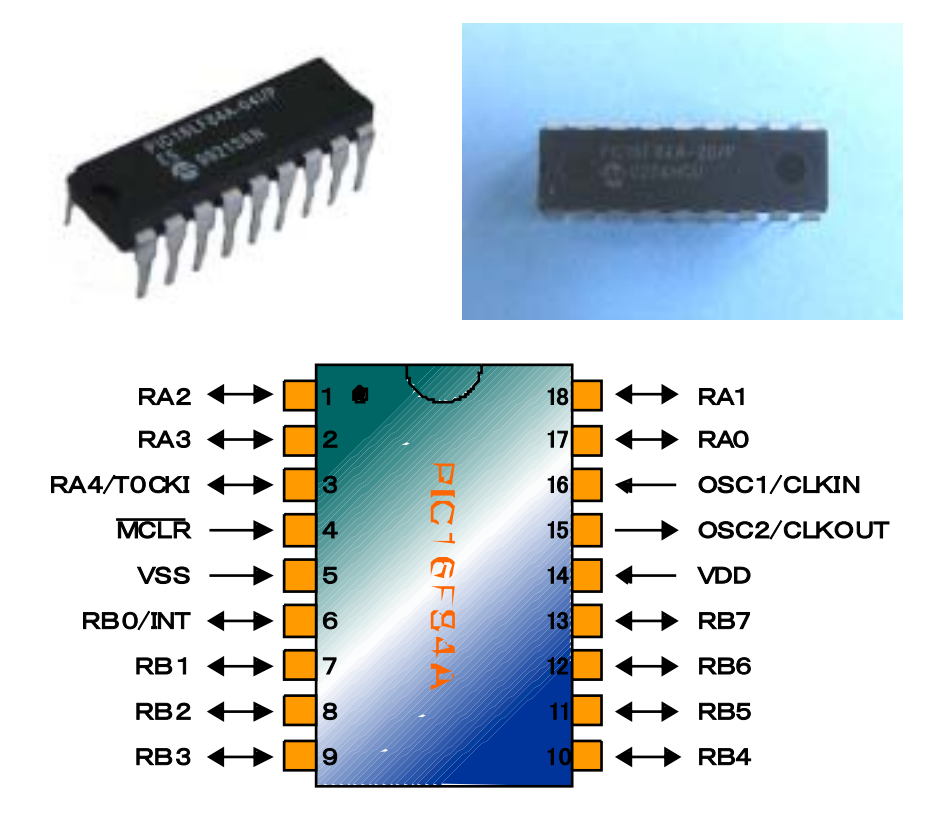

 $2-2.$ 内部の基本構成

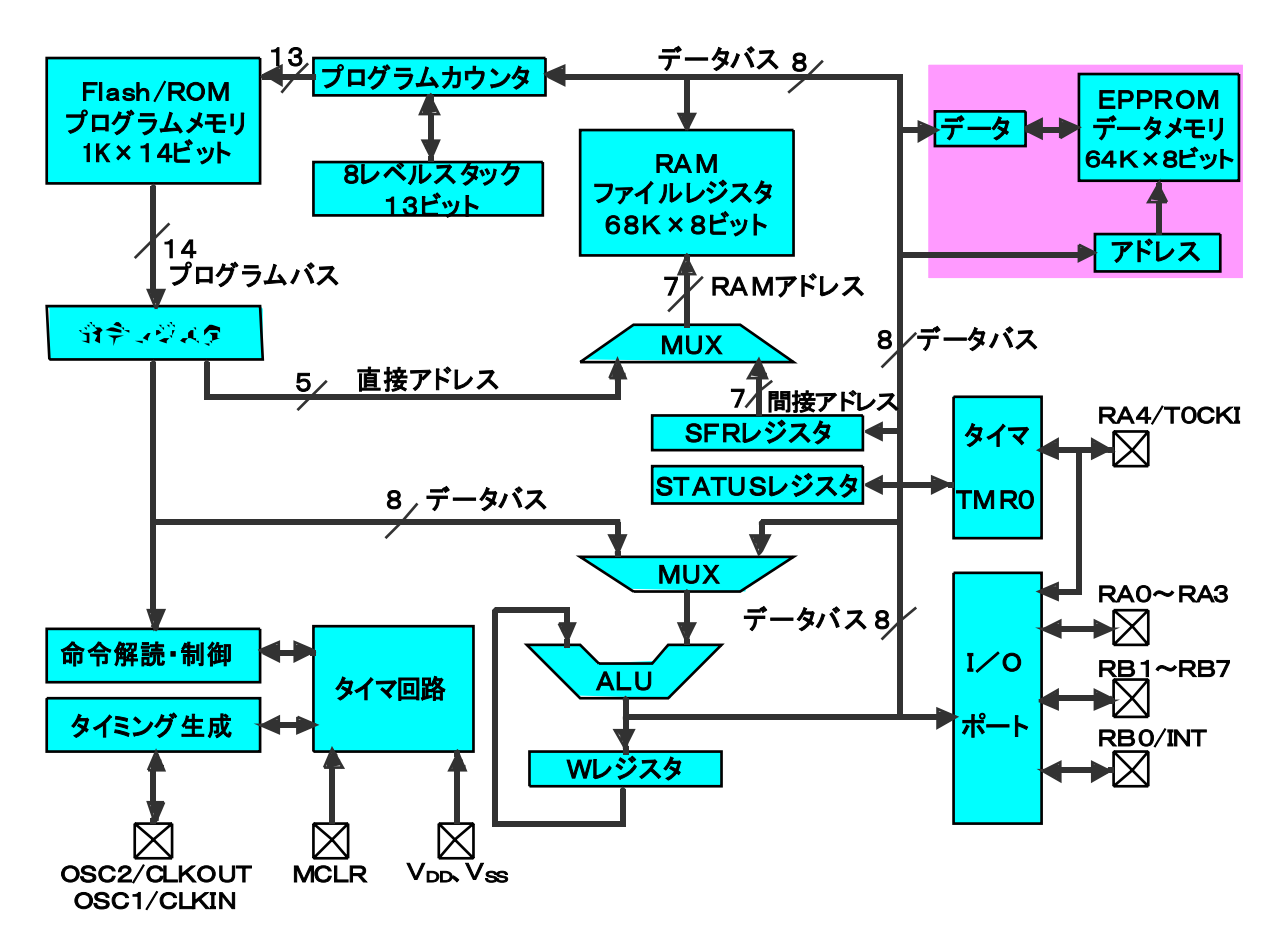

2- 3プログラムメモリとスタック 配置

①プログラムメモリ

プログラムメモリは、プログラムを格納 す る 専用メモリで、フラッシュメモリで 構 成される。フラッシュメモリは、電源を切ってもデータが消失しない不揮発性のメモ リであり、プログラムライタを使用して何度 (1000回程度といわれている)でも電 気的にデータを書きかえることができる。

PIC16F84Aの場合、1命令14ビット幅で、アドレス000h~3FFh番地まで の 1 kワードが格 納できる。

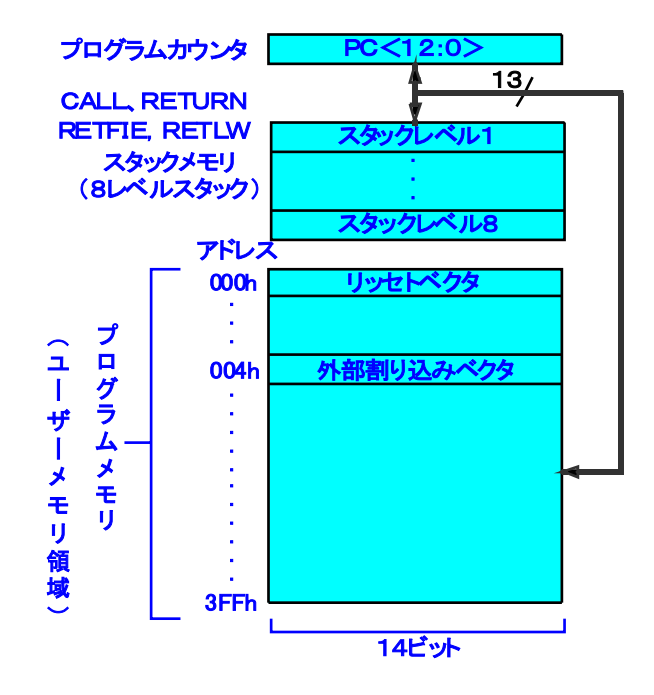

②スタックメモリ(8レ ベ ルスタック)

サブルーチンや割り込み発生時の戻り番地を記憶しておくメモリで、レベル1~レ ベ ル 8ま である。このた め 8回のサブ ルーチンのネ ス テ ィングが可能となる。

CALL命実行 時 や 割り 込 み発 生 時 のPC 値 に+ 1した 値 をスタックメモリに記 憶 しておき、 RETURN命令やRET FI E 命令、 RET L W 命令が実行 されたとき に、その値をプログラムカウンタに呼び戻し、サブルーチンや割り込み処理から抜け 出す。

③プログラム カウ ンタ(PC)

プログラムの実行順序を管理するカウンタで、プログラムメモリのアドレスを順次 生 成 する。プログラム カ ウ ンタが 示すアドレスの順 にプログラムは実 行される。

通常はプログラムがアドレス000h番地 (リセットベクタ) からスタートするので、 P C = 0の状態からスタートし、P C + 1 → P C とすることによ順次プログラムメモ リのアドレスを生成する。

スキップ 時 にはPC +2→Pとすることにより、1命令ジャンプしたプログラムメ モリのアドレスを生成する。

割り込み時はプログラムがアドレス004h番地 (外部割り込みベクタ)からスタート するので、PC= 4 の 状態 からスタートし、PC+ 1→PCとすることにより 順次 プ ログラムメモリのアドレスを生成する。

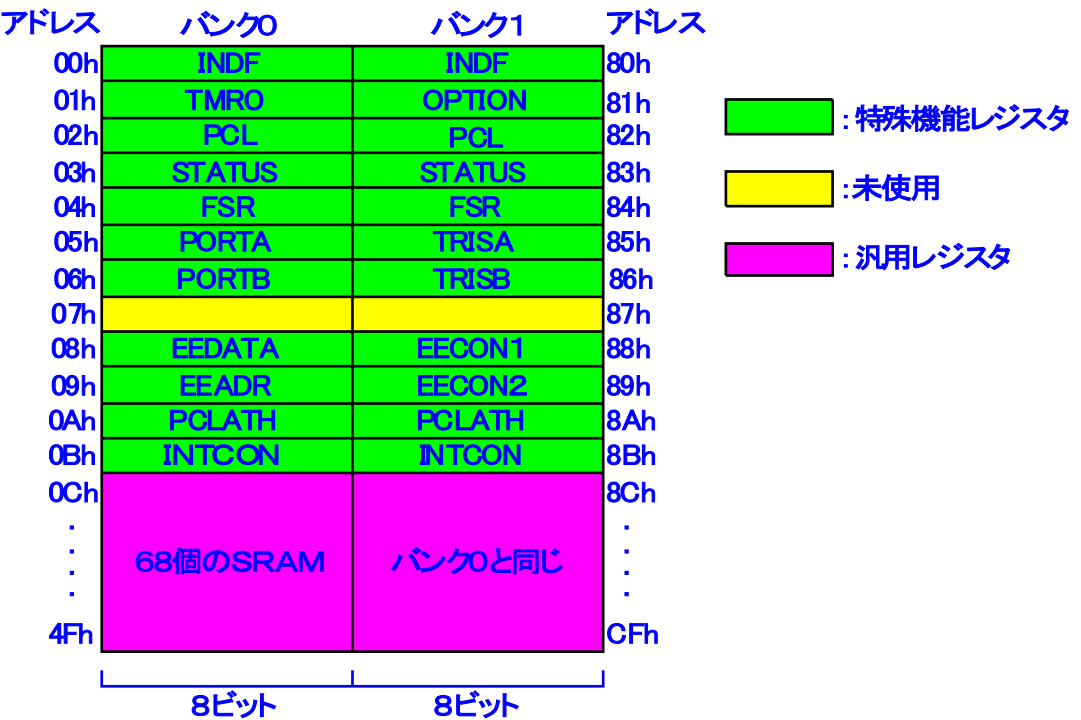

2-4. ファイルレジスタ (データメモリ)

アドレス指定して使用するレジスタである。PIC16F84Aではアドレス00h~ 4Fh 番地までの80バイトまでアクセスできる。(ただし、07h番地は未使用)

また、バンクを切り替えることによりアドレス80h~8Bh番地にもアクセスできる。(た だ し、87h 番 地は 未 使用)

アドレス8Ch~ CF h番 地は バ ンク0にマップされているた め 、アクセスできない。

 $(1)$ 特殊機能レジスタ (アドレス00h~0Bh番地および80h~8Bh番地)

PICの動作を指定するための特別な役割を持つレジスタである。

よく使 う 特殊 機 能レジスタについては、後 で 説明 する。

 $(2)$ 汎 用レジスタ (アドレス 0Ch~ 4Fh番地)

変数データを扱う汎用データメモリ(SRAM)であり、ユーザーが自由に使用で きるレジスタある。

③バ ンクの 切 り替 えについて

バ ンク0→アドレス 00h~4Fh番 地とアクセス可能

( た だ し、アドレス 0 7h番 地 を除 く )

バ ンク1→アドレス 80h~8Bh番 地とアクセス可能

( た だ し、アドレス 8 7h番 地 を除 く )

バンク0→バンク1の切り替えはアドレス03h番地のSTATUSレジスタのビット5(RP 0)に1を書き込むことにより行う。

バンク1→バンク0の切り替えはアドレス83h番地のSTATUSレジスタのビット5(RP 0)に 0を書き 込 むことにより 行 う。

パワーオンリセット後は、STATUSレジスタのビット5 (RP0)に0が書き込まれてお り、バンク0となっている。

 $2-5.$  特殊機能レジスタ

よく使う 特 殊機 能レジスタのみを 説明 する。

 $2 - 5 - 1$ . STATUS レジスタ

# STATUSレジスタの内容

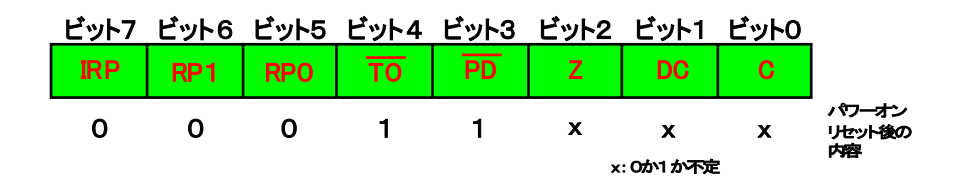

よく使う ビットについてのみ説 明 する。

- $RP1: N$ ンク 0と バンク 1を切り替える時→0
- RP0:RP1ビットが 0であることを 前提 に

RP0ビットを 0にした 時 →バ ン ク 0を 選 択

RP0ビットを 1にした 時 →バ ン ク 1を 選 択

となり、バ ン ク0と バ ンク 1を切 り 替 えることができる。

通常はバンク0が選択されている。

z: ALUとWレジスタにより、演算を行った際、

演算の結果が00000000の時→1

演算の結果が00000000以外の時→0

になる。

DC: ALUとWレジスタにより、演算を行った際、

演算の結果、4ビット目 (ビット3)から桁上げがあった時→1 そ うでないとき→0

演算の結果、4ビット目 (ビット3)にボローがあった時→0

そ うでないとき→1

になる。

C:AL U とW レジスタにより、演算を 行っ た 際、

演算の結果、最上位ビット(ビット7)から桁上げがあった時→1 そ うでないとき→0

演算の結果、最上位ビット(ビット7)にボローがあった時→0 そ うでないとき→1

になる。

#### $2 - 5 - 2$ . TRISAレジスタ

# TRISAレジスタの内容

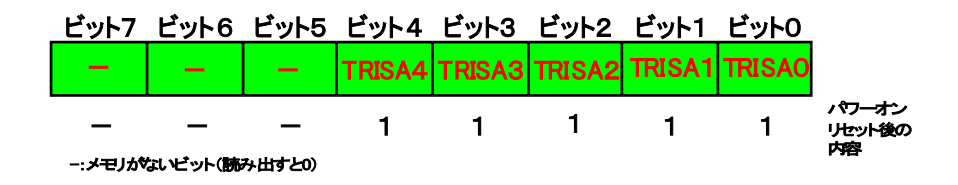

ポートRAO~RA4を入力端子として使うのか出力端子としてつかうのかによって各ビッ ト に 1、0を書き 込 む。 TRI SA0~ TRI SA4は ポート RA0~ RA4に対応 している。

入力端子として使う → 1

出力端子として使う → 0

たとえば、 TRISAレジスタに 00000011を書き込 め ば ポ ー トRA0、 RA1は 入 力 端 子、 ポ ー ト RA2、 RA3、RA4は 出力 端 子として使 う ことになる。

ちなみにパワーオンリセット後は、ポートRAO~RA4をすべて入力端子として使う設定 と な っている。

2-5-3. TRISAレジスタ

### TRISBレジスタの内容

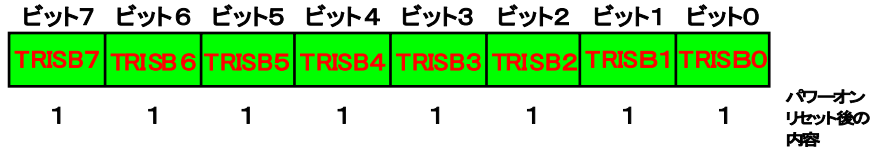

ポートRB0~RB7を入力端子として使うのか出力端子としてつかうのかによって各ビッ ト に 1、0を書き込む。 TRISB0~TRISB7はポートRB0~RB7に対応している。

 $\lambda$ 力端子として使う → 1

出力端子 として使う
→ 0

たとえば、TRISBレジスタに11110000を書き込めばポートRB0、RB1、RB2、RB3は出力 端 子 、ポ ー トRB4、 RB 5、 RB6、 RB7は出 力 端子 として使 う ことになる。

ちなみにパワーオンリセット後は、ポートRB0~RB7をすべて入力端子として使う設定 と な っている。

 $2-5-4$ . PORTAレジスタ

## PORTAレジスタの内容

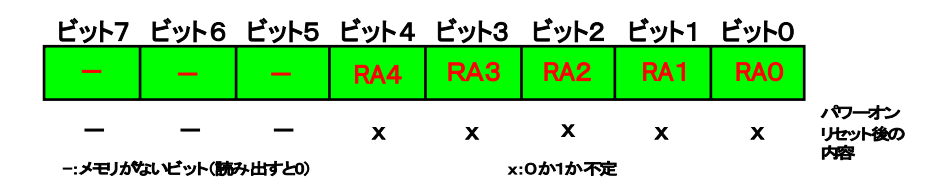

ポートRA0~RA4を入力端子として使っている時は、各ポートからの入力信号の有無に

より1、0が各ビットに書き込まれる。

入力信号あり → 1

 $\lambda$ 力信号なし → 0

ポートRA0~RA4を出力端子として使っている時は、各ビットに書き込んだ1、0により、 出 力 信号 が 各ポ ートから 送 り出 される。

- 1 → 出力信号あり
- $0 \rightarrow$  出力信号なし

2-5-5. PORT Bレジスタ

# PORTBレジスタの内容

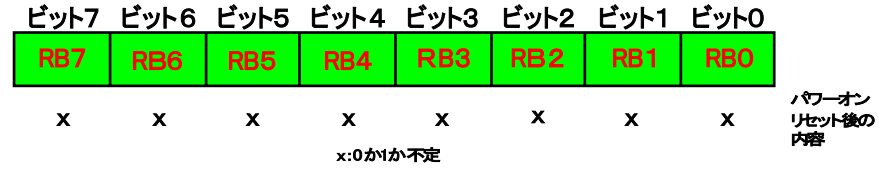

ポートRB0~RB7を入力端子として使っている時は、各ポートからの入力信号の有無に より1、0が各ビットに書き込まれる。

 $\lambda$ 力信号あり → 1

入力信号なし → 0

ポートRB0~RB7を出力端子として使っている時は、各ビットに書き込んだ1、0により、 出 力 信号 が 各ポ ートから 送 り出 される。

- 1 → 出力信号あり
- $0 \rightarrow$  出力信号なし

2-6. ALUとWレジスタ

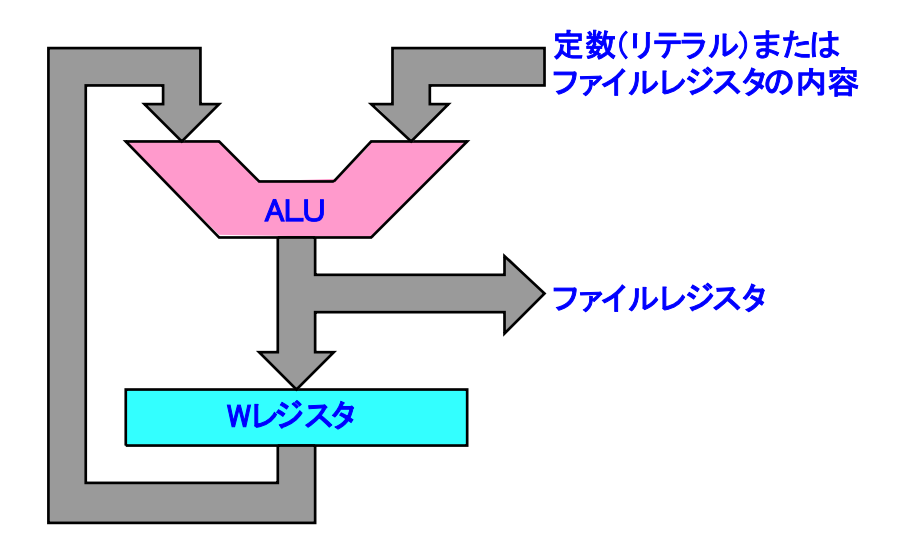

(DALU (Arithmetic Logic Unit)

算術論理演算装置である。各命令の指示に従って、各種レジスタやWレジスタの内 容 との演算が行 わ れる。 W レジスタと 協 調動作する。

②W レジスタ(ワーキングレジスタ)

演 算結 果 などを 一時的 に 格納 する演算用レジスタである。

各種レジスタやALU、Wレジスタはデータが取り出された後も別のデータが格納 されるま で 前の デ ータを 保 持している。

3. PIC16F84Aのアセンブラ命令

3- 1.命令の種類

PIC16F84Aは次の35個の命令を持つ。(詳細は一覧表参照)

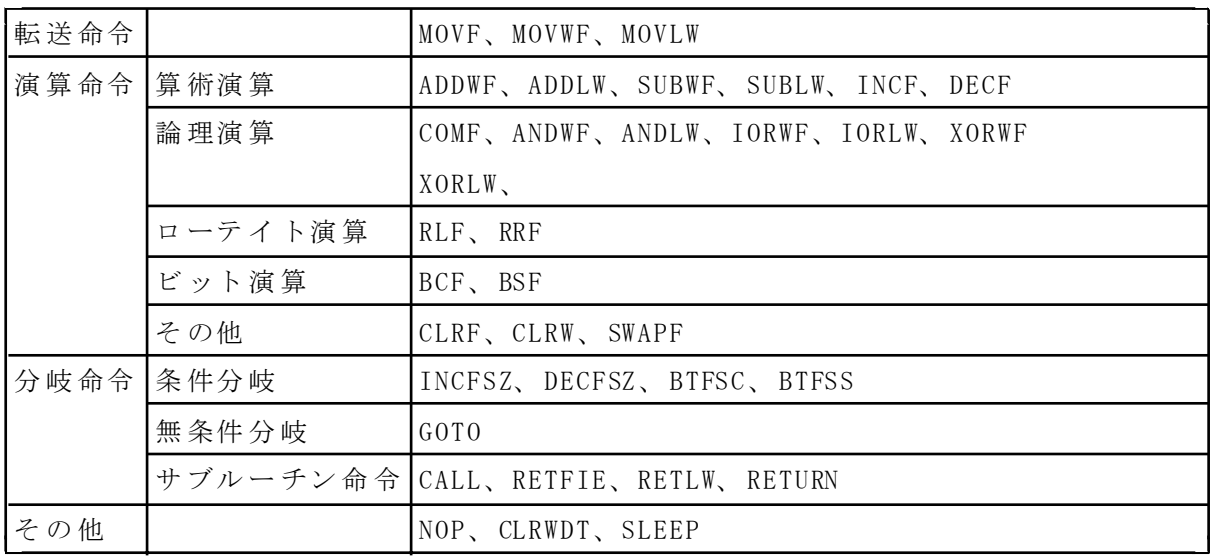

 $3-2$ . 擬似命令

アセンブ ラ に対 す る制 御 命令で、アセン ブル 時 に機械語 に変 換されない。

L I ST命令:使用するマイコンの種類を 指定 する。 INCLUDE命令: 指定したファイルとソースプログラムを取り込む。 \_ \_ C O N FI G命令:マイコンで使用する特 殊 機能を設 定する。 EQU命令:数値やアドレス値をラベルに割り当てる。 ORG命令: 機械語を格納するプログラムメモリの先頭番地を指定す。 END命令:ソースプログラムの 終了 を 示 す。

 $3-2.$ 命令の形式

アセンブラ命令は、ラベル、ニーモニック、オペランド、コメントで構成される。

<u>ラベル │ニーモニック│ オペランド │ コメント</u>

① ラ ベ ル: ユ ー ザ ー が 必 要に 応 じ て フ ァ イルレジスタやプログラムメモリに 対 す る アドレス(番地)の代わりとなるラベルを記述する。

記述 ルール

- ・ 行の 先 頭より 記 述する。
- ・英文字またはアンダーバー()で始まる半角32文字以内の英数文字で記 述する。
- $(2)$ ニーモニック:命令を記述する。

記述 ルール

- ・ ラベ ルとの 間 に1文字 以上 の スペ ースかコロン(:)を記 述 する。
- ・ラベルを省略した場合は、行の先頭から1文字以上のスペースを記述する。
- ③ オ ペランド:命令の対 象 となるフ ァイルレジスタのアドレス(f)、 結 果格 納先指定 子 (d)、8ビットファイルレジスタ内のビット番号 (b)、定数 (k)を記 述 する。命令によっ て は 必要 な い場 合 もある。

記述 ルール

- ・ f:フ ァ イルレジスタのアドレス 00h~ 4Fhお よ び80h~ 8Bhま たはレジス タ名を記述する。
- · d: 結果の格納先がWレジスタの場合0を記述、ファイルレジスタの場合 は 1を記 述 する。
- ·b:8ビットファイルレジスタ内のビット番号0~7を記述する。
- ·k:8ビットで表現できる定数(リテラル) 0~255を記述する。

④コメント (注 釈 ):必 要 に応 じ てコメント(注 釈)を 記 述する。

記述 ルール

・セミコロン (;)を 記 述 すると、 そ れ 以 降の 記 述 はすべて命令とは無関 係 と なり、アセンブル時は無視される。命令の説明などを記述するときに使う。

3- 4.数 値 の記 述

プログラムレジスタルレジスタのアドレス値、定数をプログラム中で記述す る時 には、次に示 す 書式 の い ずれかとする。通 常 1 6進 数 で 記述 されることが多い。

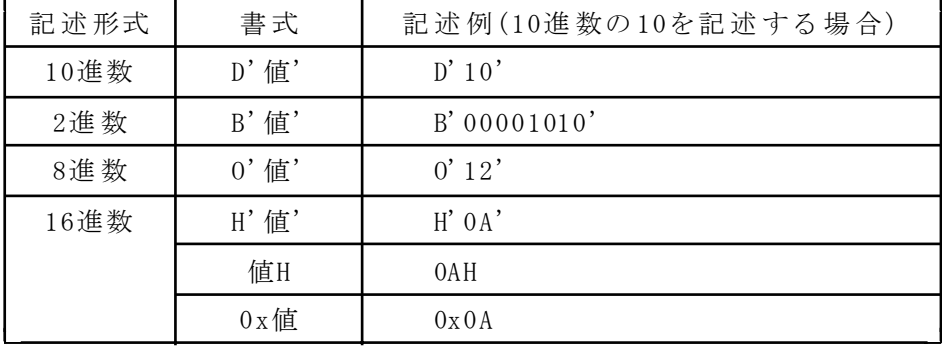

今回は、アドレス値 と 定 数を 区 別するため 、アドレス 値に は 値H、 定 数にはH'値'を用いる。

3 .制 作したL ED 点滅制御ボ ード

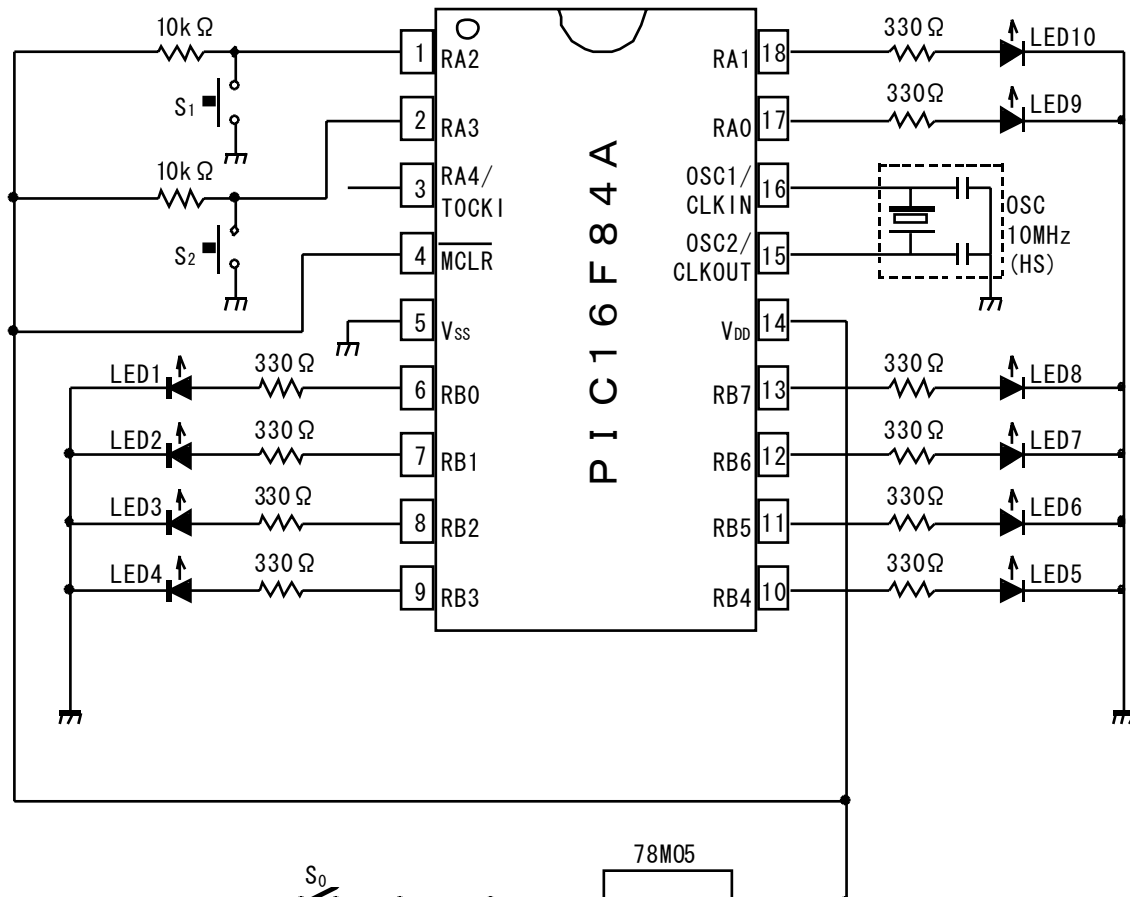

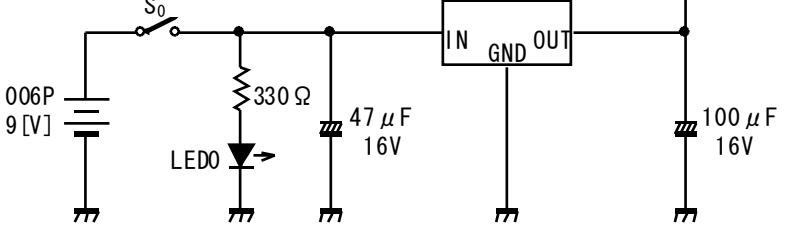

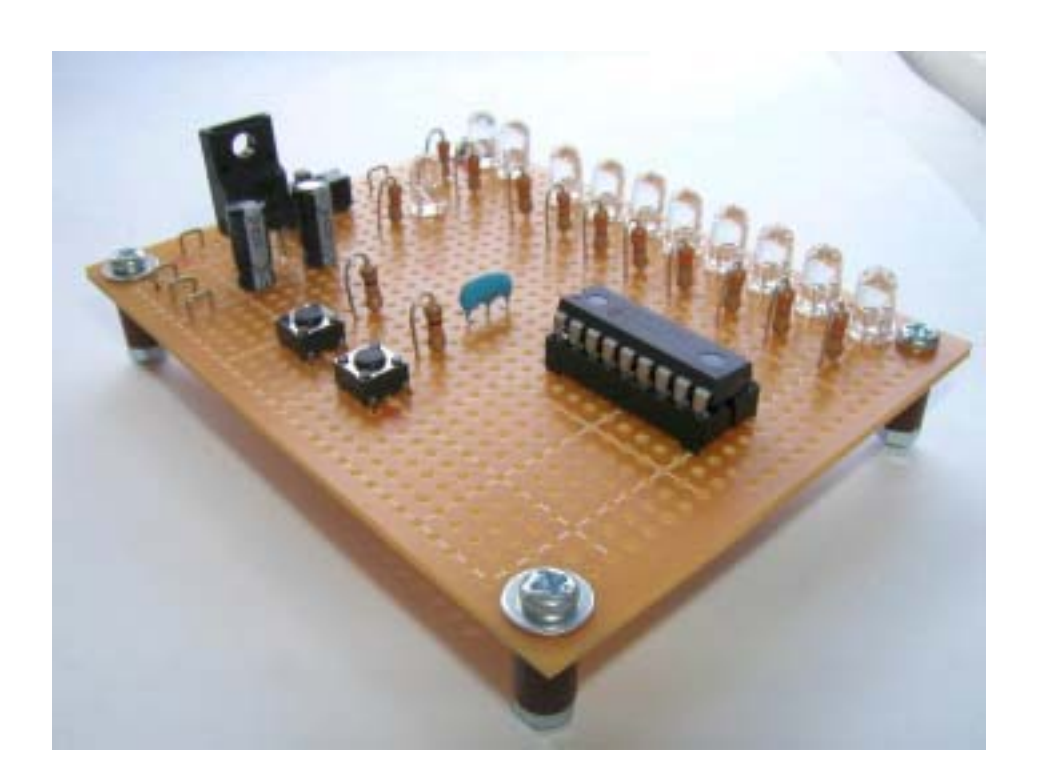

5 .簡 単 なプログラムの理 解

L E Dを右図のように点灯させるプログラム を作ろう。

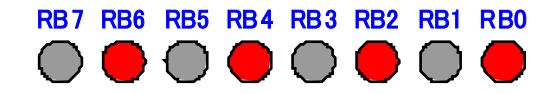

5-1. フローチャートを作ろう。

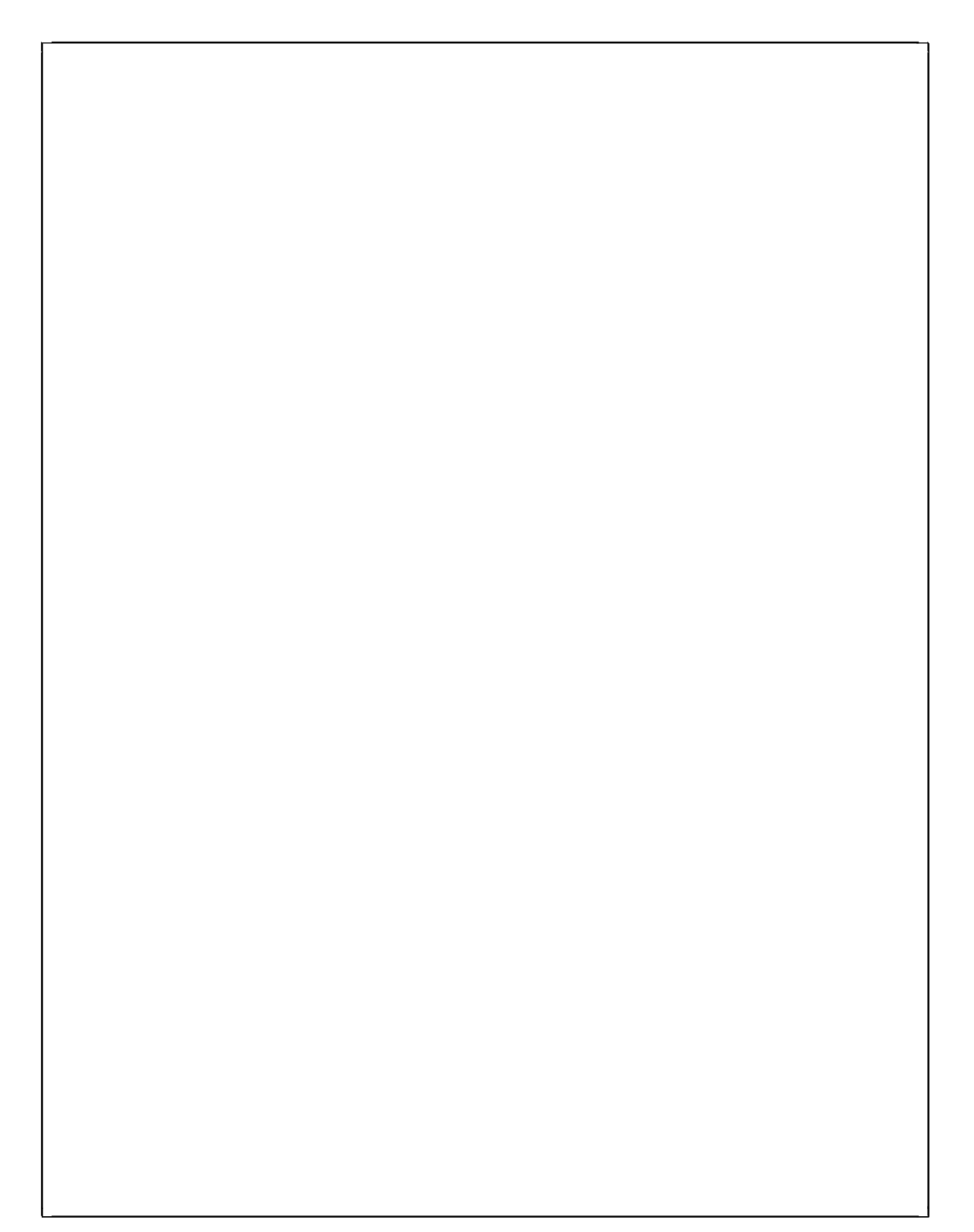

5-2. プログラムを書いてみよう。

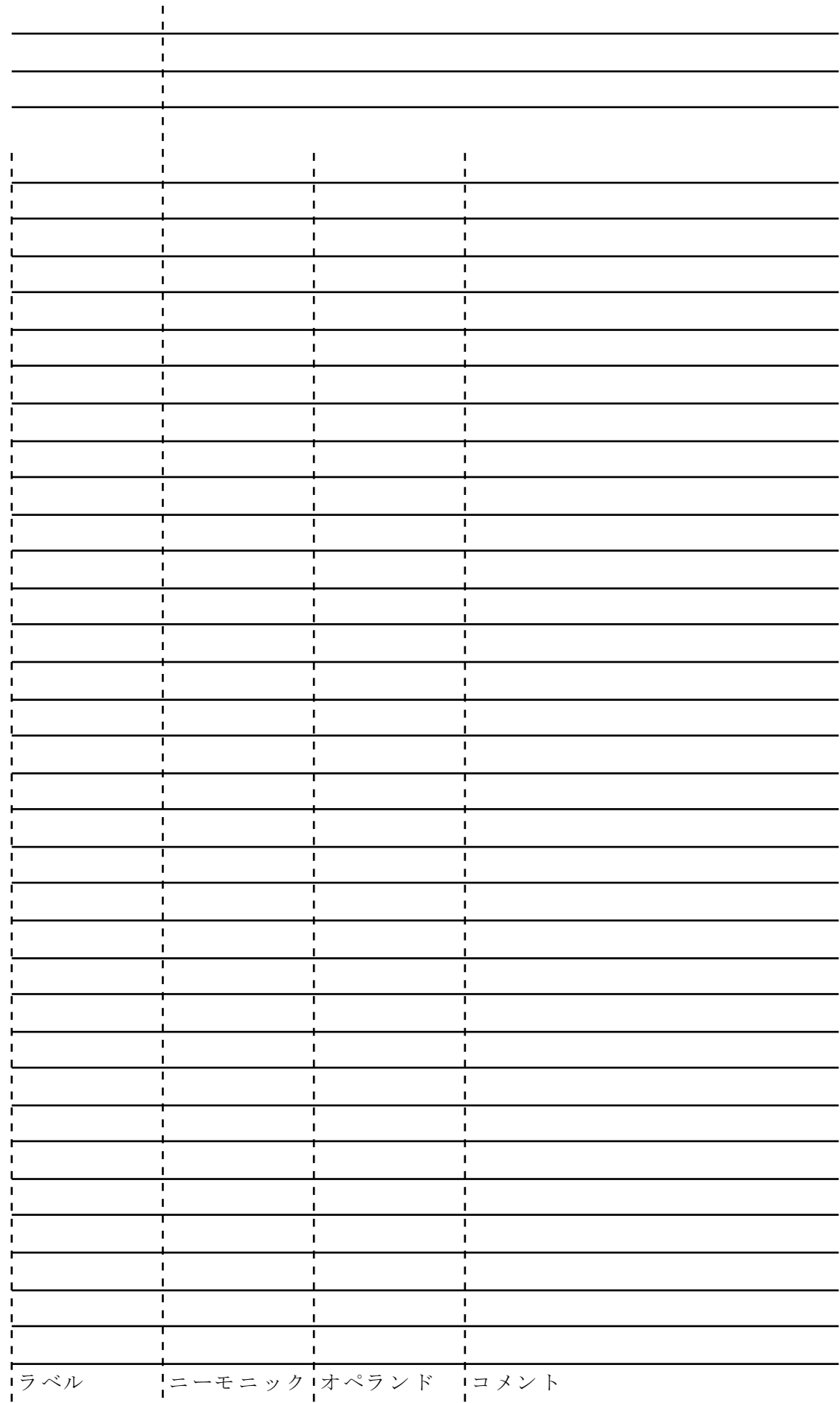

 $5-3.$  各命令を理解しよう。

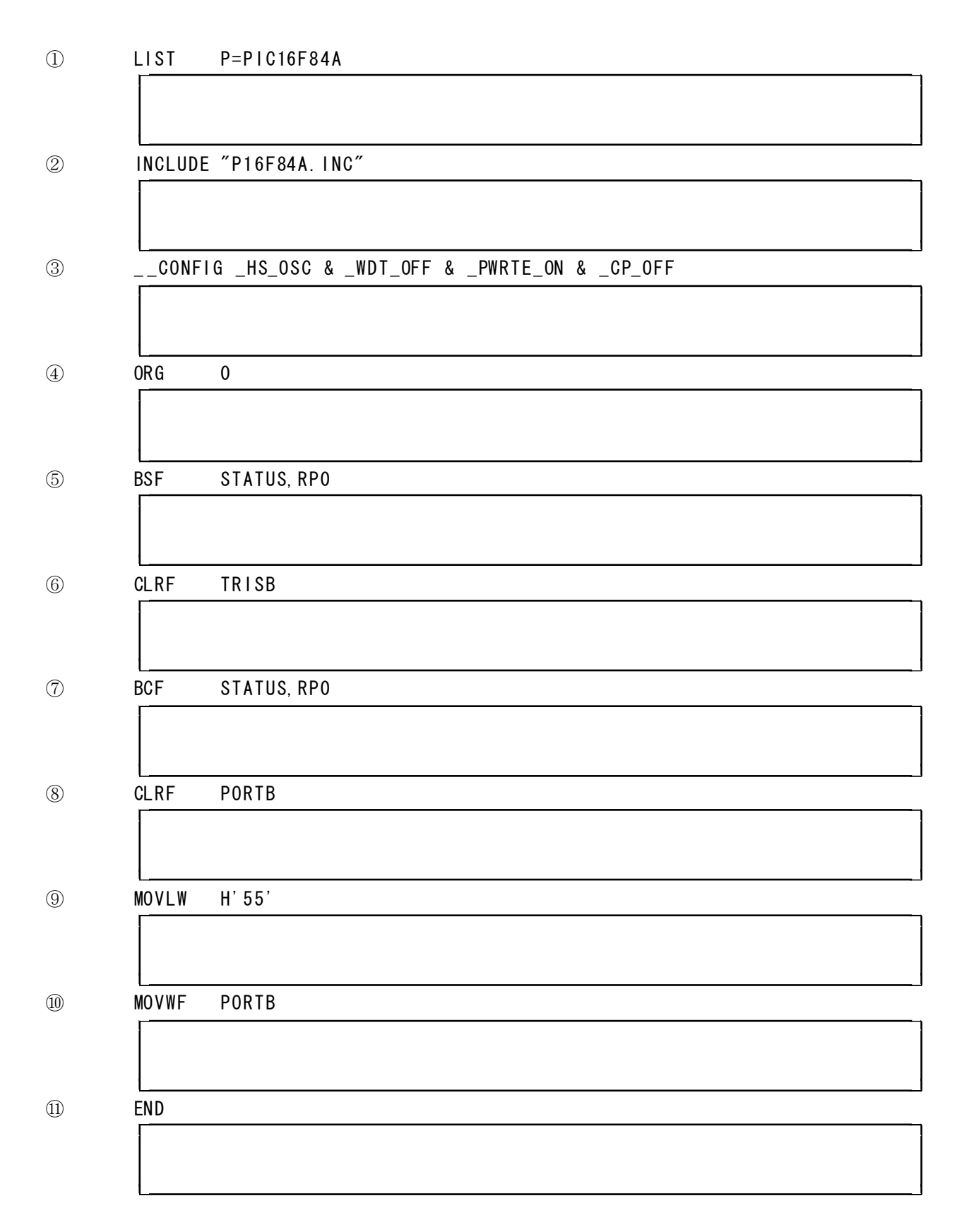

先に作ったプログラムをもとにタイマルー チンを使って右の2つの点灯状態を1秒間 隔で繰り返すプログラムを作ろう。

タイマルーチンってなんだ?

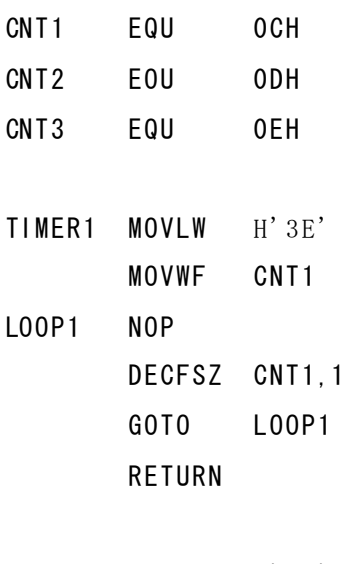

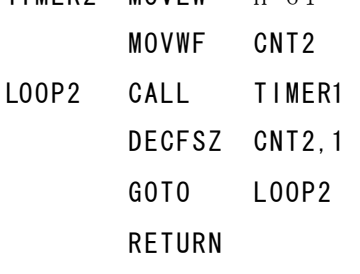

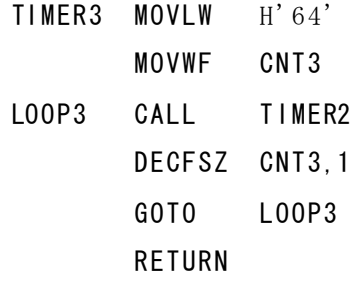

RB7 RB6 RB5 RB4 RB3 RB2 RB1 RB0 00000000 RB7 RB6 RB5 RB4 RB3 RB2 RB1 RB000000000

 $0.1 \text{ms}$   $(0.0001 \text{s})$  タイマ

 $\blacksquare$ 

TIMER2 MOVLW H'64'  $\frac{1}{2}$  10ms (0.01s) タイマ

 $\vert$  1s タイマ

 $\blacksquare$  $\blacksquare$  $\mathbf{I}$ 

```
LIST P=PIC16F84A
INCLUDE "P16F84A. INC"
```
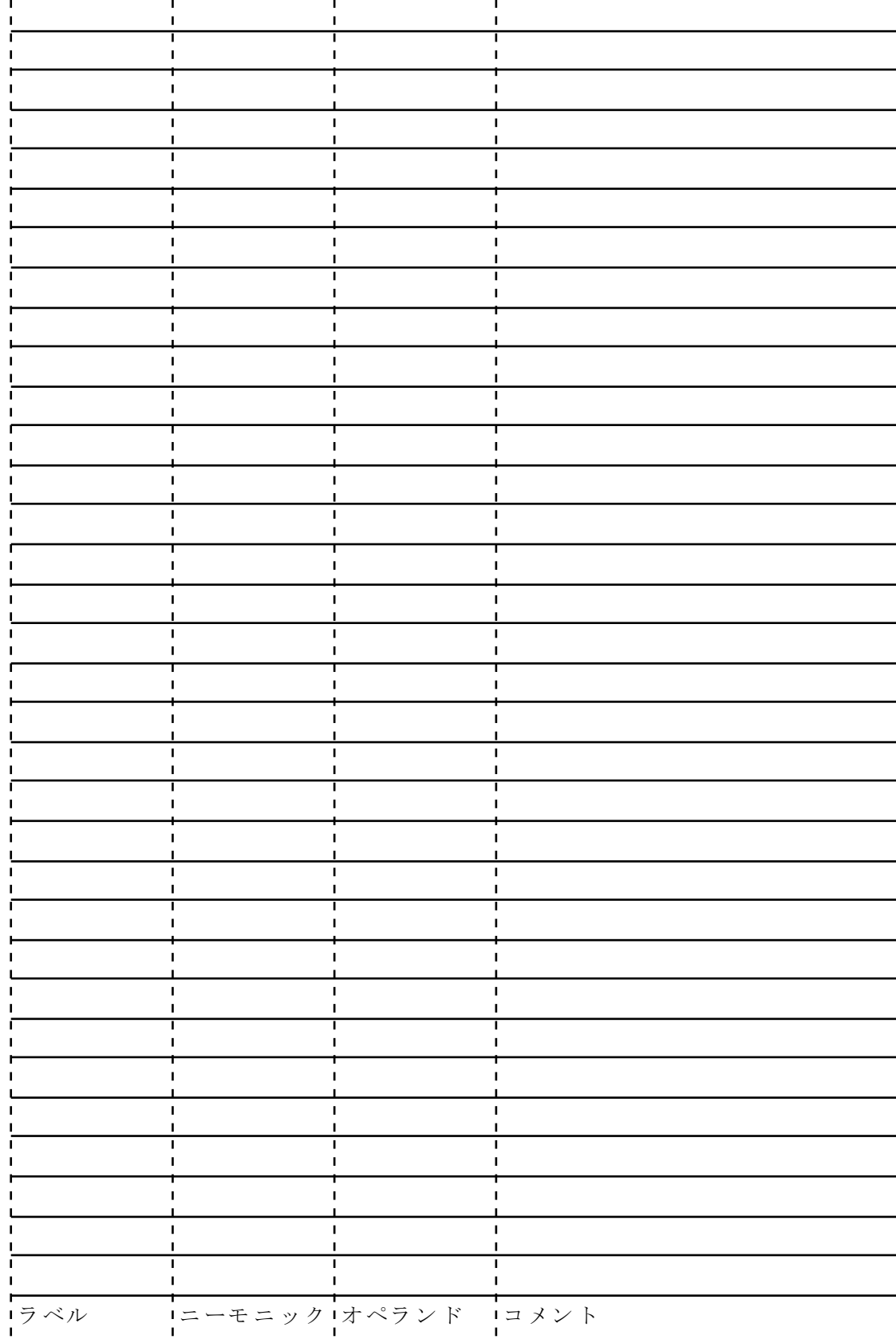

6-1. 下図のようにLEDを点灯させるプログラムを作ろう。

# RB7 RB6 RB5 RB4 RB3 RB2 RB1 RB0

```
LIST P=PIC16F84A
INCLUDE "P16F84A. INC"
```
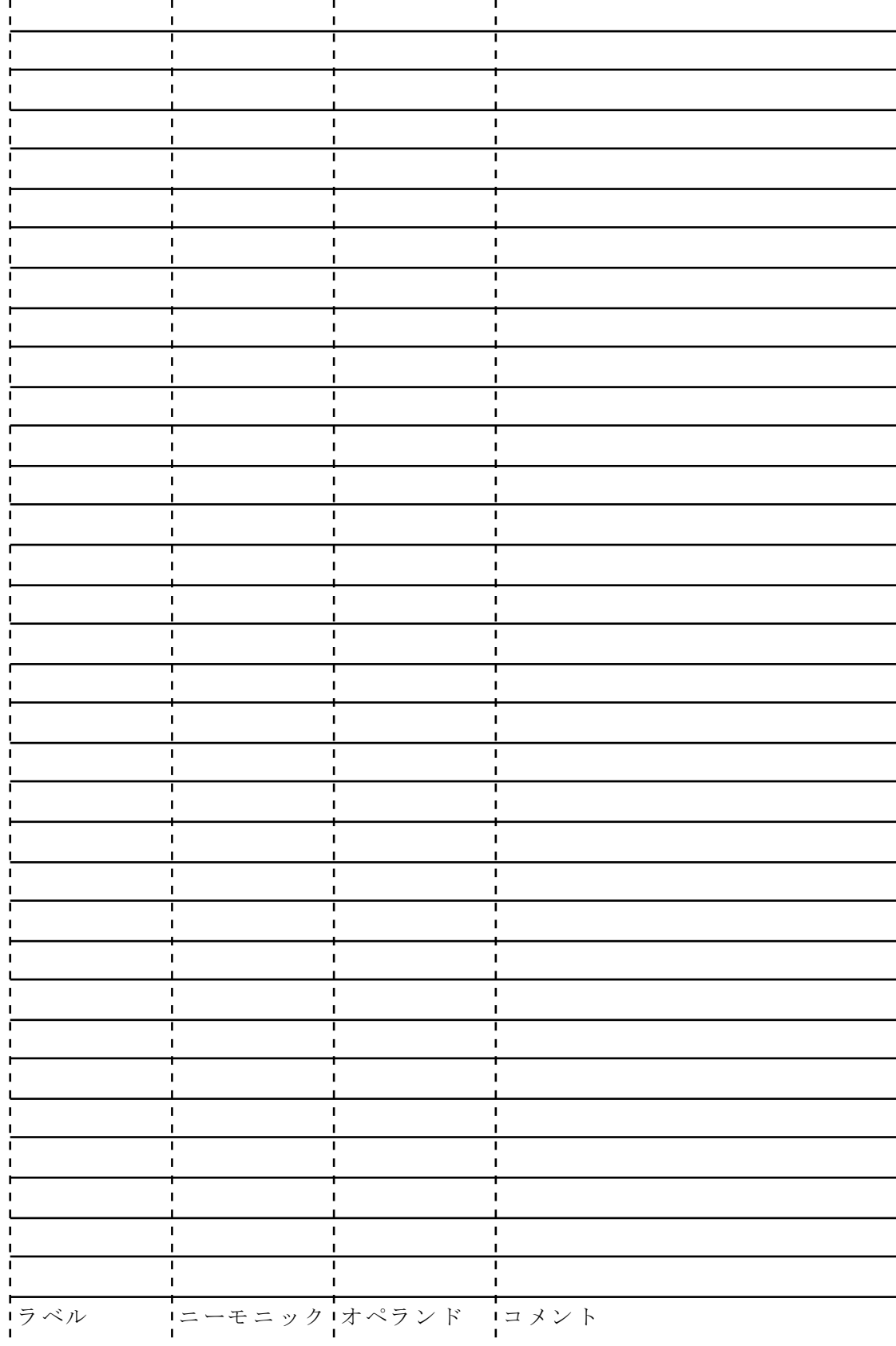

6- 2 .ポ ー ト R A0と RA1も出 力 ポートに設定 し 、 下図 の よう に L ED を 点灯 さ せ るプロ グラムを作ろう。

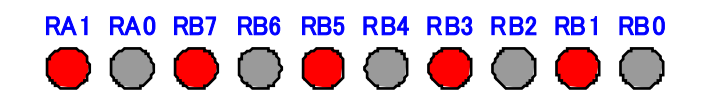

ポート RAO と RA1を 出力端子 として 使うにはどうしたらいいのかな? 考えてみよう。

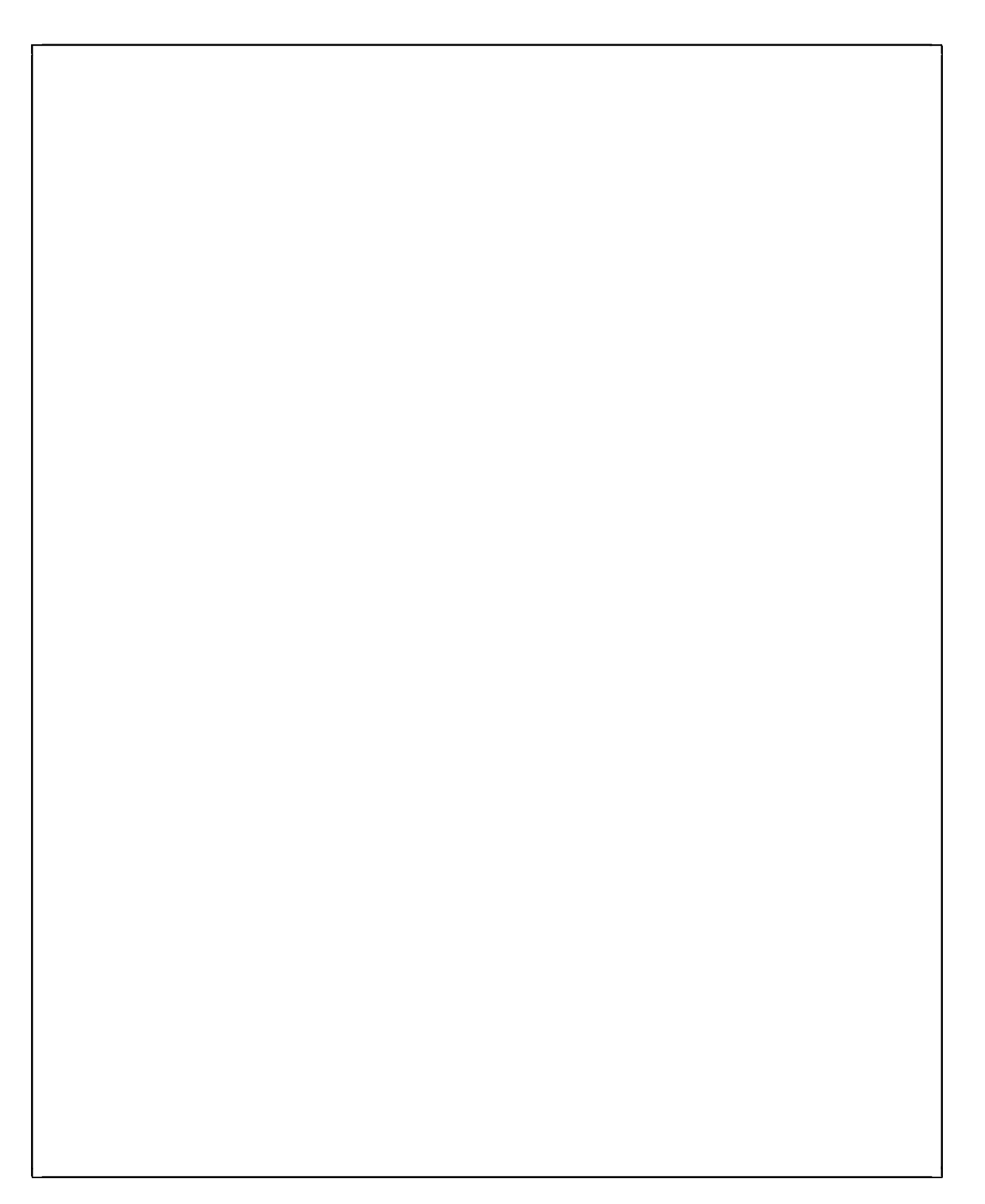

```
LIST P=PIC16F84A
INCLUDE "P16F84A. INC"
```
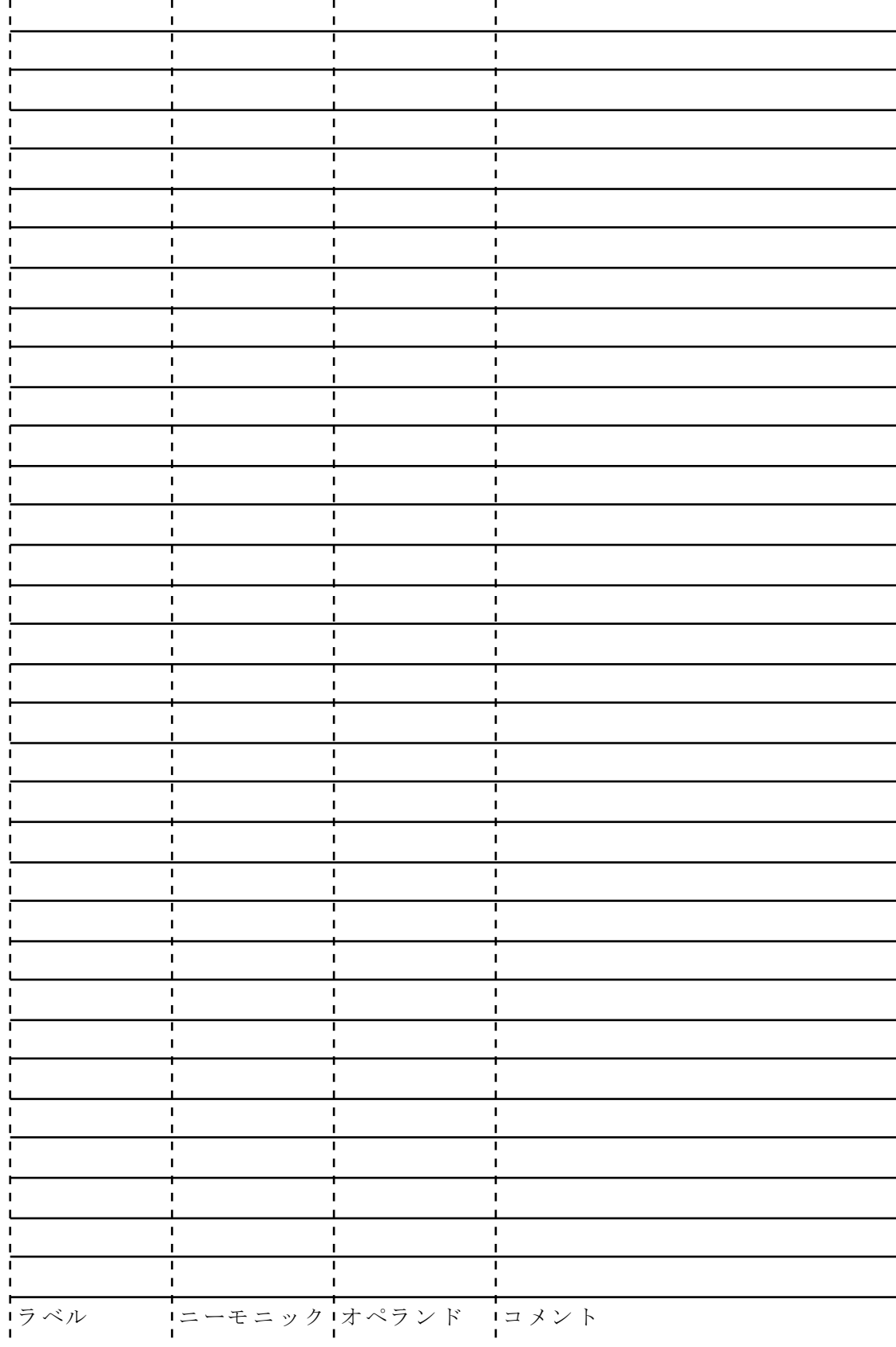

6- 3 .下 図 のよ う にL E D を点 灯 させ るプログラムを作 ろう 。

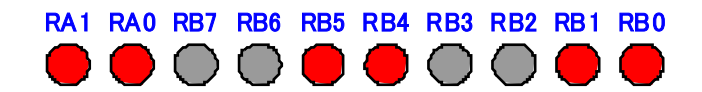

```
LIST P=PIC16F84A
INCLUDE "P16F84A. INC"
```
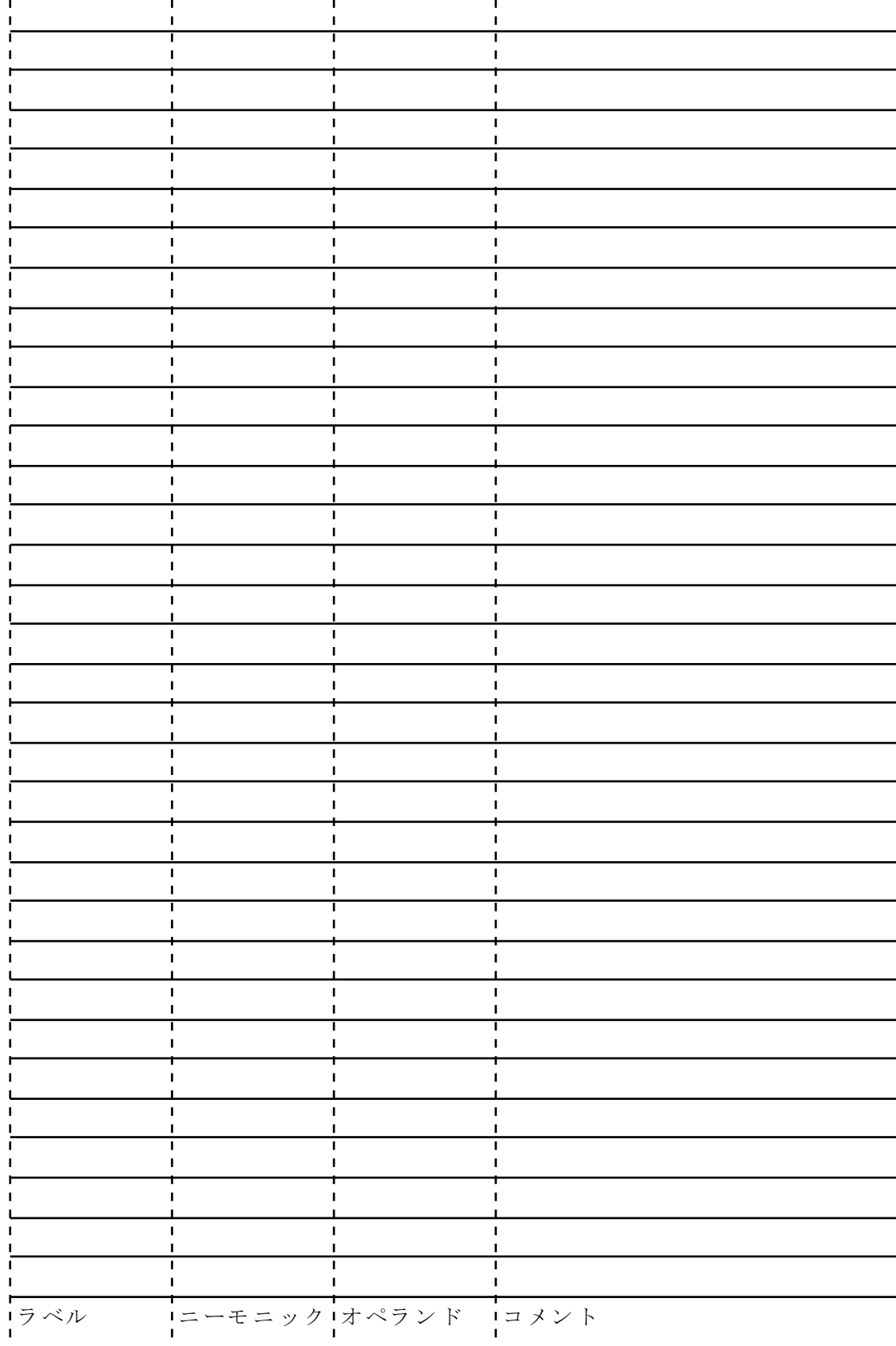

6- 4 .全 部 点灯 と 全部 消 灯 を1 秒間隔 で 繰り 返 すプログラムを作ろ う 。

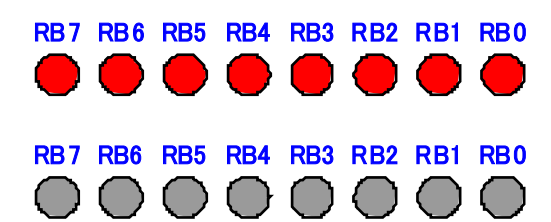

```
LIST P=PIC16F84A
INCLUDE "P16F84A. INC"
```
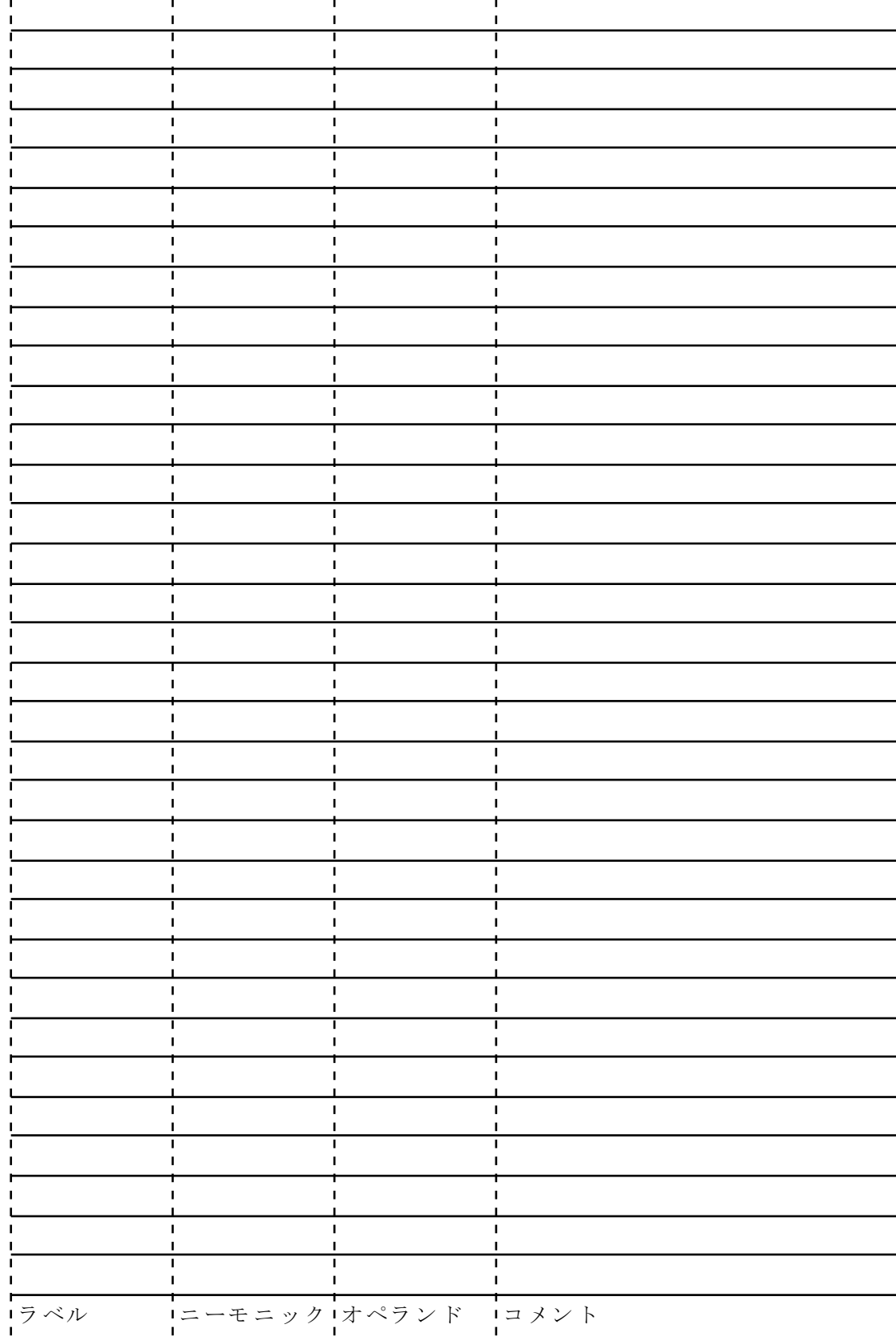

6-5. 自分でどのように点灯や点滅させたいかを決め、それを実現するプログラムを 作ろう。

どのよう に 点灯 や 点 滅さ せ たいかを考 えてみよ う 。

```
LIST P=PIC16F84A
INCLUDE "P16F84A. INC"
```
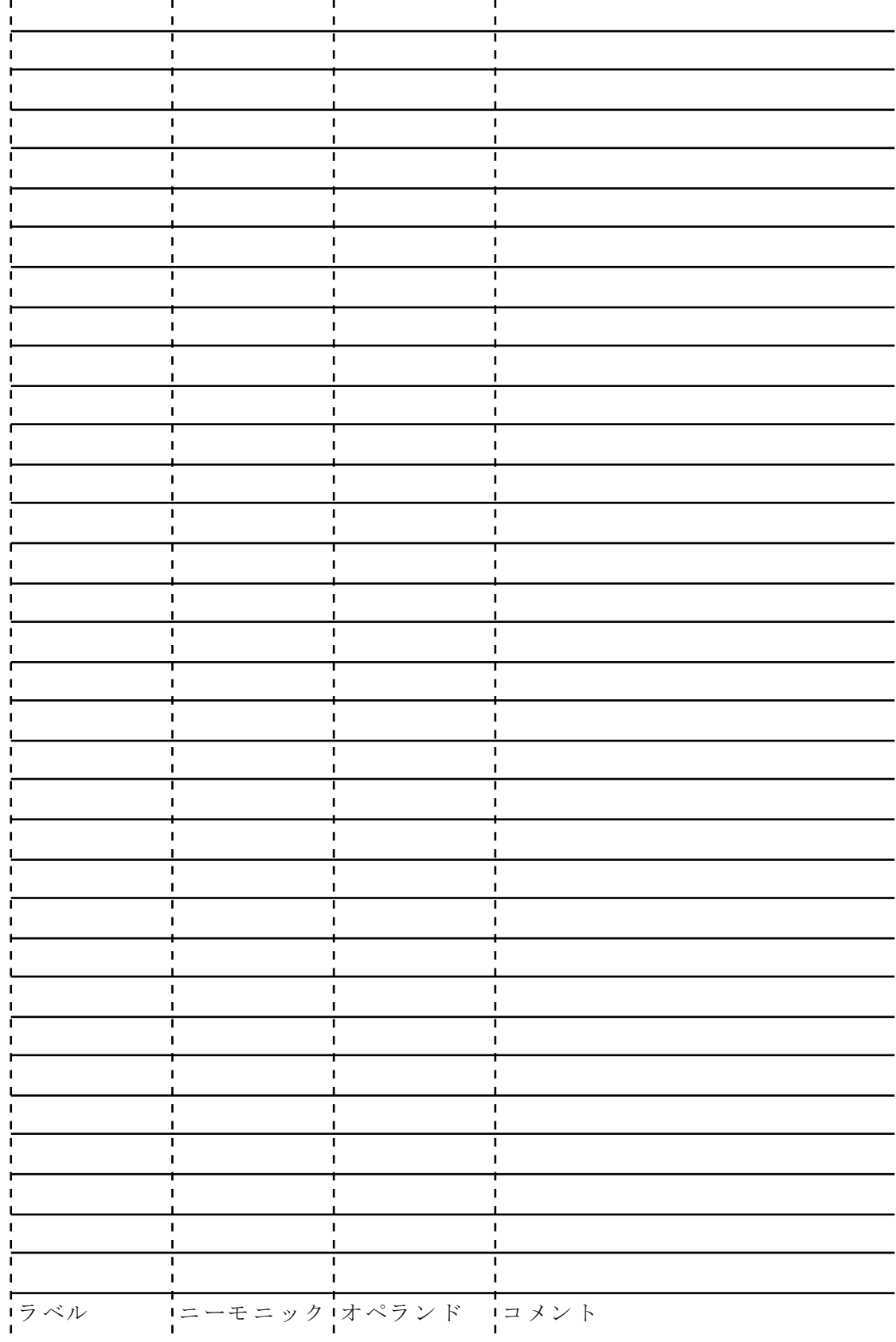